## Anmeldung Equord

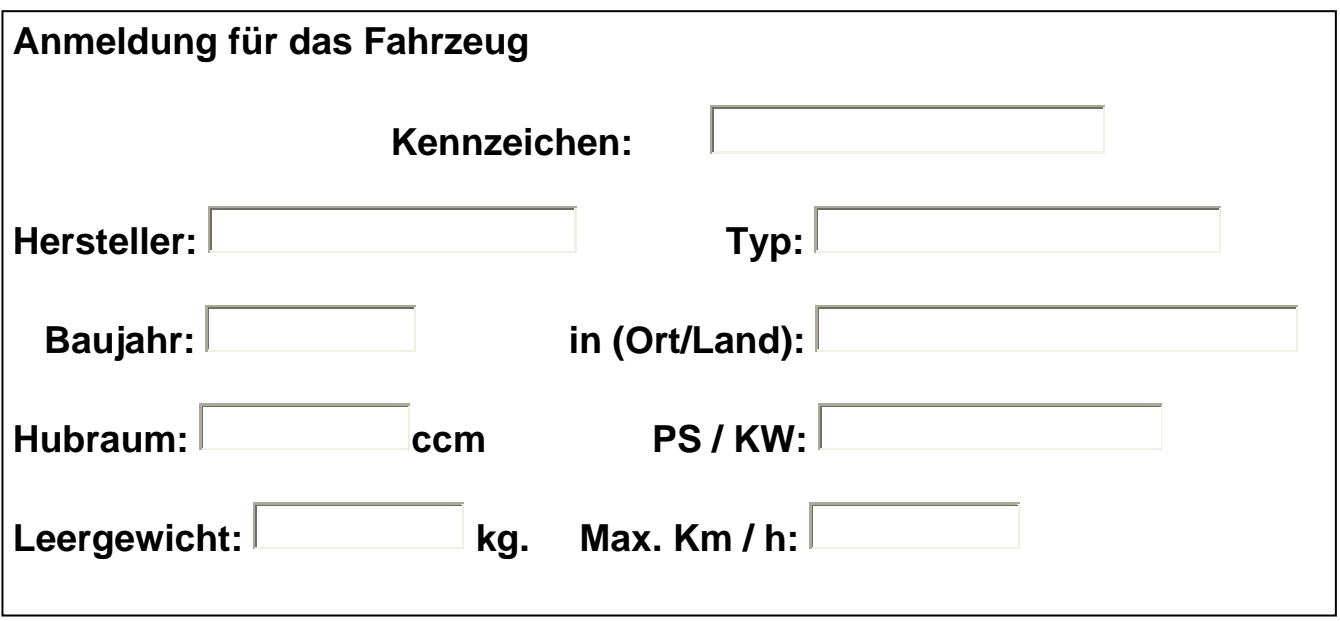

 $\overline{a}$ 

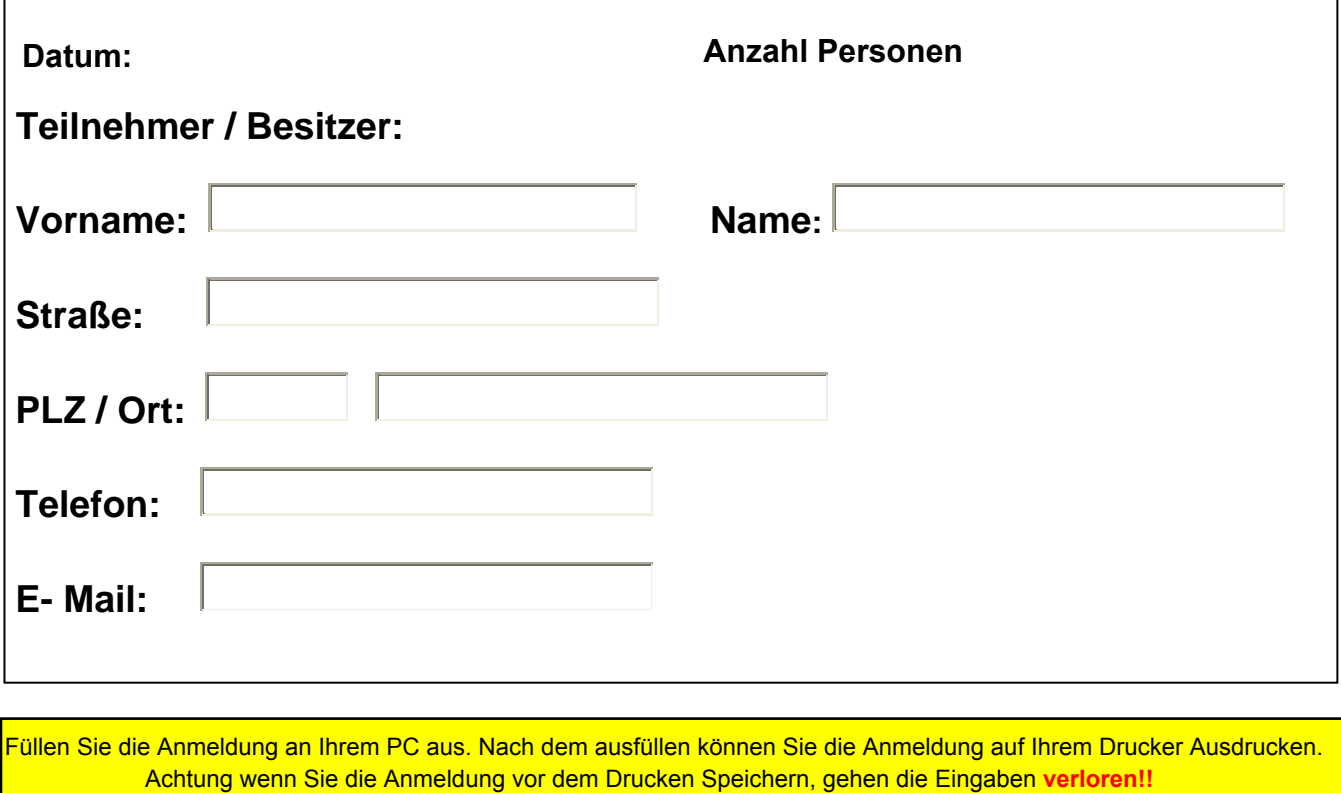

Füllen Sie die Anmeldung an Ihrem PC aus. Nach dem ausfüllen können Sie die Anmeldung auf Ihrem Drucker Ausdrucken.<br>Achtung wenn Sie die Anmeldung vor dem Drucken Speichern, gehen die Eingaben **verloren!!**